## EC2

[\[Amazon Web Service\]](http://typea.info/tips/wiki.cgi?page=Amazon+Web+Service)[[Elastic Beanstalk](http://typea.info/tips/wiki.cgi?page=Elastic+Beanstalk)]

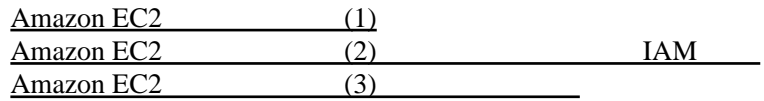